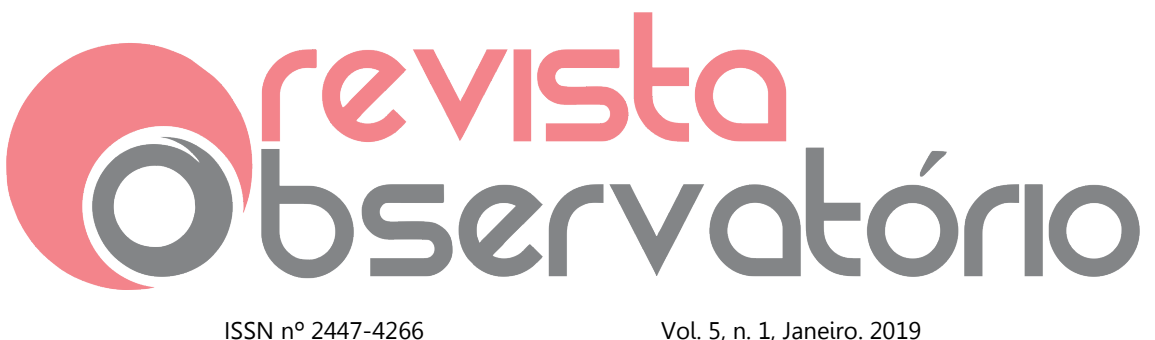

DOI: <http://dx.doi.org/10.20873/uft.2447-4266.2019v5n1p276>

**O DESENVOLVIMENTO DO PENSAMENTO COMPUTACIONAL COM A INTEGRAÇÃO DO**  SOFTWARE **SCRATCH NO ENSINO SUPERIOR**

<u>.</u>

THE DEVELOPMENT OF COMPUTATIONAL THINKING WITH THE INTEGRATION OF SOFTWARE SCRATCH AT COLLEGE EDUCATION

EL DESARROLO DEL PENSAMIENTO COMPUTACIONAL CON LA INTEGRACIÓN DEL SOFTWARE SCRATCH EN LA EDUCACIÓN SUPERIOR

**Flaviana dos Santos Silva[1](#page-0-0) Alisandra Cavalcante Fernandes de Almeida[2](#page-0-1) Katia Alexandra Godoi e Silva[3,](#page-0-2) [4](#page-0-3)**

<span id="page-0-0"></span><sup>1</sup> Doutora em Educação: Currículo - PUC/SP com período Sanduiche na Universidade do Minho, Portugal. Mestre em Educação e licenciada em Matemática pela FCT/UNESP. Atualmente é docente na Universidade Estadual de Santa Cruz - UESC - Ilhéus/Bahia atuando como docente nos cursos de graduação e pós-<br>graduação. E-mail: flavianadss@gmail.com.

<span id="page-0-1"></span><sup>&</sup>lt;sup>2</sup> Graduação em Pedagogia pela Universidade Federal do Ceará, mestrado em Tecnologia da Comunicação e Informação em EaD pela Universidade Federal do Ceará e doutorado em Educação (Currículo) pela Pontifícia Universidade Católica de São Paulo. E-mail: **alisandra.cavalcante@ifce.edu.br.**<br><sup>3</sup> Doutorado em Educação e Currículo pela Pontifícia Universidade Católica de São Paulo (PUC-

<span id="page-0-2"></span>SP), mestrado em Design pela Universidade Federal do Paraná (UFPR). Pós-doutorado em Educação pela Universidade Católica Dom Bosco (UCDB). E-mail: katigodoi@gmail.com.<br>4 Endereço de contato das autoras (por correio): Universidade Estadual de Santa Cruz. Campus

<span id="page-0-3"></span>Soane Nazaré de Andrade, Rodovia Jorge Amado, Km 16, Bairro Salobrinho CEP 45662-900. Ilhéus-Bahia, Brasil.

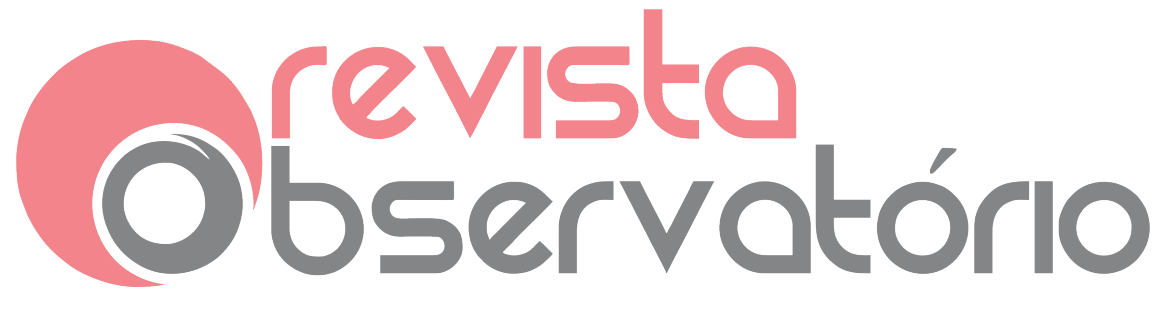

DOI: <http://dx.doi.org/10.20873/uft.2447-4266.2019v5n1p276>

### **RESUMO**

O objetivo deste artigo é analisar a integração do *software* Scratch para promover o desenvolvimento do pensamento computacional no ensino superior. Para tal, foram explorados os conteúdos da Economia Doméstica e da Educação Financeira como cenário no ensino dos conceitos básicos de Computação, como os algoritmos, a linguagem e arquitetura da programação, atrelados à resolução de problemas do cotidiano, destinados à formação do cidadão. O referencial teórico está articulado com os conceitos das Tecnologias Digitais de Informação e Comunicação (TDIC) na Educação e do Pensamento Computacional, além dos conteúdos específicos das áreas da Economia Doméstica e da Educação Financeira. A investigação é de natureza qualitativa e foi aplicada nos cursos de Bacharelado em Economia e de Engenharia Civil, em Universidade do Sul da Bahia, no ano de 2017. A metodologia englobou técnicas do estudo exploratório, estudo empírico e estudo de desenvolvimento, com o intuito de elaborar atividades contextualizadas no *software* Scratch, que envolvem os temas da Economia Doméstica e da Educação Financeira. Foi evidenciada, assim, a construção dos artefatos utilizando a linguagem de programação do Scratch e das TDIC, de forma a propiciar a aprendizagem dos conceitos computacionais e a disseminação do conceito de pensamento computacional nos cursos de ensino superior.

**PALAVRAS-CHAVE:** Pensamento Computacional; Economia Doméstica e Financeira; Software Scratch; Tecnologias Digitais de Informação e Comunicação (TDIC)

### **ABSTRACT**

This article aims to analyze the integration of software Scratch to promote the development of computational thinking at higher education. For such, the

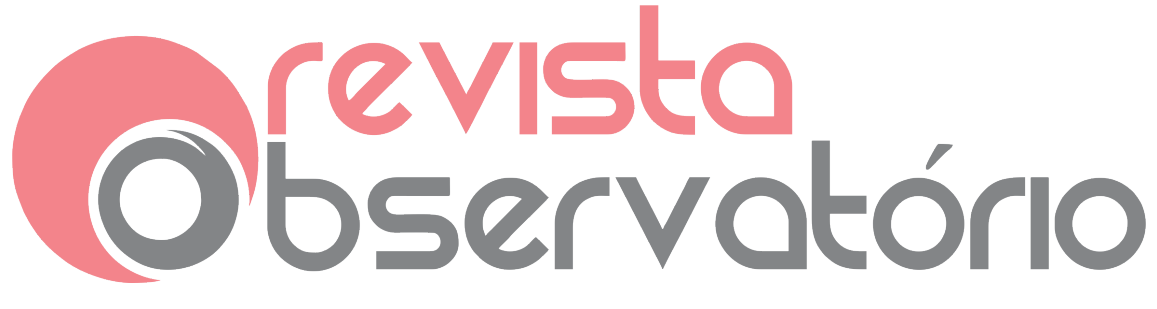

DOI: <http://dx.doi.org/10.20873/uft.2447-4266.2019v5n1p276>

contents of Domestic Economy and Financial Education were explored as scenario at the instruction of Computation basic concepts, being them algorithms, speech and programming architecture tied to the resolution of daily problems, allowing the citizen's formation. The theoretical referential is articulated with Information and Communication Digital Technologies (ICDT) at Education and Computational Thinking concepts, apart from specific contents from Domestic Economy and Financial Education area. The investigation is of qualitative nature and was made at the Economics and Civil Engineering courses in an University of the South of Bahia in 2017. The methodology used the exploratory study techniques, empiric study and development study with the intent of elaborating activities contextualized in the software Scratch that involve Domestic Economy and Financial Education themes. On that base, it was highlighted the artefacts construction using the programming speech of Scratch and the ICDT, providing the learning of computational concepts and the dissemination of the computational thinking concept at the higher education courses.

**KEYWORDS:** Computational Thinking; Domestic and Financial Economy; Software Scratch; Information and Communication Digital Technologies (ICDT).

# **RESUMEN**

El objetivo de este artículo es analizar la integración del software de scratch para promover el desarrollo del pensamiento computacional en la educación superior. Para esto se exploraron los contenidos de la Economía Doméstica y la Educación Financiera como escenario en la enseñanza de conceptos básicos de la Computación, que son algoritmos, lenguaje y arquitectura de programación vinculados a la resolución de problemas cotidianos que permitan la formación del ciudadano. El referencial teórico se articula con los conceptos de

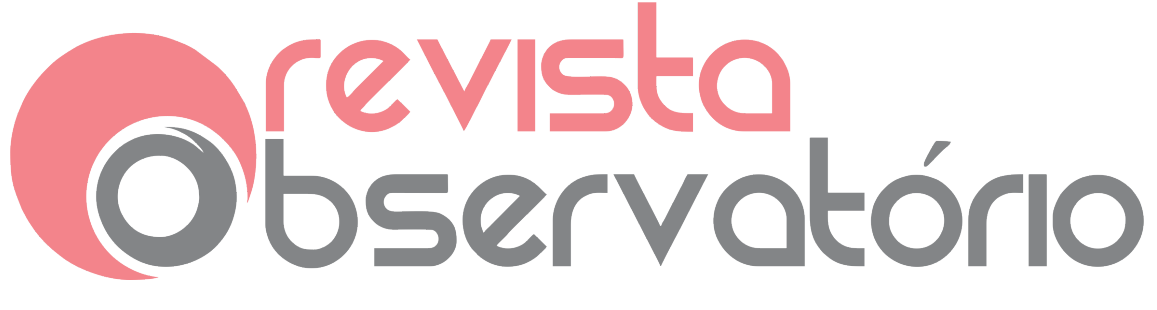

DOI: <http://dx.doi.org/10.20873/uft.2447-4266.2019v5n1p276>

Tecnologías Digitales de Información y Comunicación (TDIC) en Educación y Pensamiento Computacional, además de los contenidos específicos del área de Economía Doméstica y Educación Financiera. La investigación es de carácter cualitativo y se realizó en las carreras de Economía e Ingeniería Civil en una Universidad del Sur de Bahia en el año 2017. La metodología empleó las técnicas del estudio exploratorio, el estudio empírico y el estudio del desarrollo con el fin de elaborar actividades contextualizadas en Software de Scratch que involucren a los sujetos de la Economía Doméstica y la Educación Financiera. A partir de esto, se evidenció la construcción de los artefactos utilizando el lenguaje de programación de Scratch y TDIC, proporcionando el aprendizaje de conceptos computacionales y la difusión del concepto de pensamiento computacional en los cursos de educación superior.

**PALABRAS CLAVE:** Pensamiento computacional; Economía doméstica y financiera; Software Scratch; Tecnologías de Información y Comunicación Digitales (TDIC).

Recebido em: 30.08.2018. Aceito em: 15.11.2018. Publicado em: 14.01.2019.

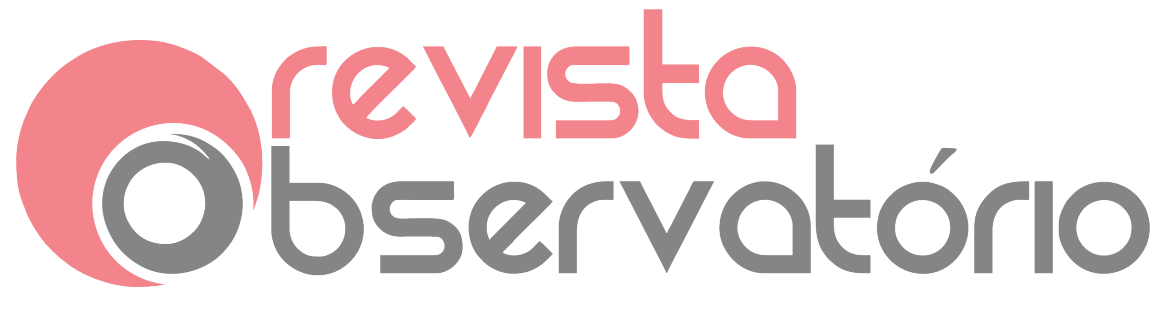

DOI: <http://dx.doi.org/10.20873/uft.2447-4266.2019v5n1p276>

### **Introdução**

O advento das Tecnologias Digitais de Informação e Comunicação (TDIC) vem revolucionando as atividades do dia a dia. Atualmente, há dispositivos que permitem realizar desde tarefas simples às mais complexas. Na era das plataformas inteligentes, convive-se com a era *smart*, da *smart* tv, do smartphone, *smart fresh*, smartwatch, todos conectados entre si. Através do smartphone, é possível adentrar em um universo sem limites, com o uso de aplicativos que possibilitam realizar transações bancárias, comprar produtos e também interagir em tempo real com pessoas em diferentes locais do mundo. Outro retrato da evolução tecnológica que ainda tem causado muita perplexidade é a nova geração de tv. Outrora mera transmissora de pacotes fechados de determinada emissora, hoje transformou-se em uma *smart* tv, que, além de disponibilizar pacotes de programação preestabelecidos, apresenta serviços on-demand, stream, dentre outros. E dispõem dos mais variados aplicativos, que permitem ao usuário definir quando e onde quer assistir, pois são compatíveis com diferentes dispositivos smartphones, laptops e computadores.

Claramente, observa-se o uso cada vez mais frequente desses dispositivos em situações cotidianas, ou profissionais, constatação que traz à tona o papel fundamental da tecnologia nos diferentes níveis de ensino, desde o básico ao superior, para proporcionar a formação de cidadãos com capacidade de resolver os problemas em diferentes áreas do conhecimento.

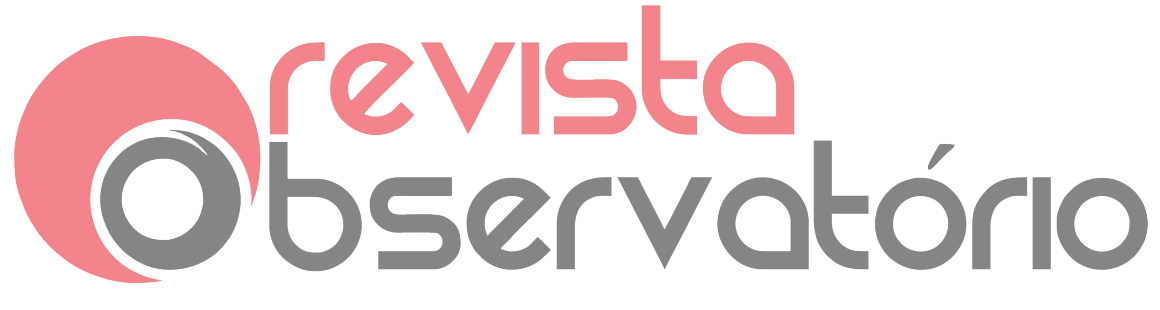

DOI: <http://dx.doi.org/10.20873/uft.2447-4266.2019v5n1p276>

É inegável que, nos diferentes contextos de ensino, o pensamento computacional não deve se restringir apenas à aquisição das competências computacionais, mas se espera que desenvolvam habilidades cognitivas para o exercício pleno da cidadania (BLIKSTEIN et al., 2006).

A par disso, o ensino de computação como ciência, no ambiente educacional, é de extrema relevância, mas exige a adoção de metodologias ativas (VALENTE; ALMEIDA; GERALDINI, 2017; MORAN, 2015), e com a perspectiva do ensino híbrido (CHRISTENSEN; HORN; STAKER, 2013), pois é impossível tornar atraente o ensino, quando dissociado da realidade.

Para Moran (2015, p. 19), na metodologia ativa "o aprendizado se dá a partir de problemas e situações reais; os mesmos que os alunos vivenciarão depois na vida profissional, de forma antecipada, durante o curso".

Articulado à metodologia ativa, o ensino híbrido

[...] é um programa de educação formal no qual um aluno aprende, pelo menos em parte, por meio do ensino on-line, com algum elemento de controle do estudante sobre o tempo, lugar, modo e/ou ritmo do estudo, e pelo menos em parte em uma localidade física supervisionada, fora de sua residência (CHRISTENSEN; HORN; STAKER, 2013, p. 9).

A partir dessas constatações, em 2017, realizamos uma pesquisa de cunho qualitativo, com o propósito de analisar a integração do *software* Scratch ao ensino superior para promover o desenvolvimento do pensamento computacional.

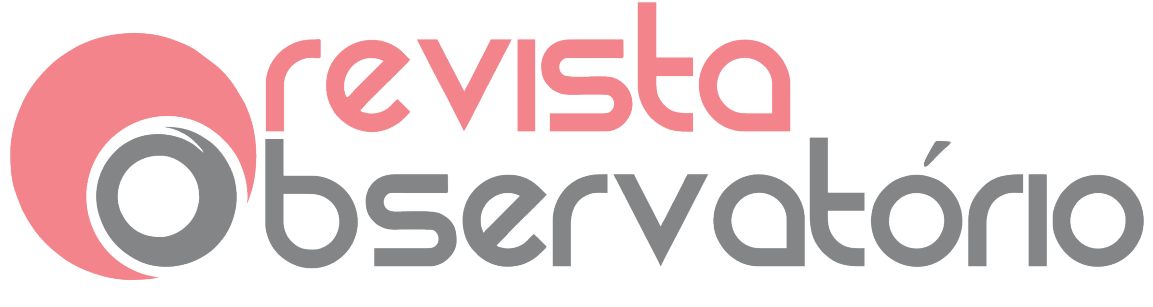

DOI: <http://dx.doi.org/10.20873/uft.2447-4266.2019v5n1p276>

Para tal, foram explorados os conteúdos da Economia Doméstica e da Educação Financeira como cenários para o ensino de conceitos básicos de Computação, dentre os quais, algoritmos, linguagem e arquitetura da programação atrelada ao pensamento interdisciplinar na resolução de problemas do cotidiano, e assim estimular a formação do cidadão.

## **Tessitura do referencial teórico**

No início do século XX, a linguagem de comunicação com o computador baseava-se em estruturas encadeadas de comandos, mas, aos poucos, deixou de ser complexa, passando a adotar comandos simples, como apenas clicar o mouse para realizar as tarefas de escritório, navegar na internet, utilizar aplicativos, dentre outras atividades.

No ambiente educacional, o computador deixou de ser um instrumento poderoso capaz de desenvolver o pensamento computacional nos estudantes, uma vez que os *softwares* utilizados pouco exploram o potencial da programação.

O ensino de computação enquanto ciência, por muitas décadas, ficou restrito aos cursos de nível técnico e, no nível superior, especificamente direcionado à formação dos profissionais das áreas de exatas e tecnológicas. A maior parte desses cursos formava profissionais capazes de gerar programas para solucionar problemas em empresas.

Na contramão dessa realidade, pesquisas realizadas têm apontado para a importância de desenvolver o pensamento computacional em todos os níveis de

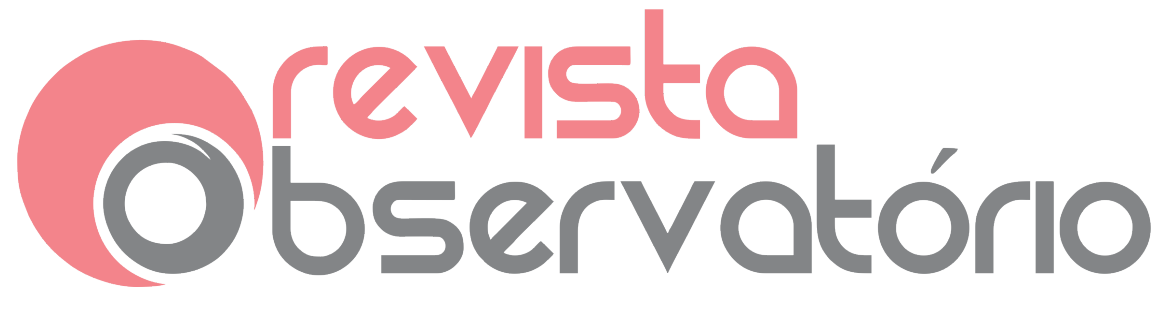

DOI: <http://dx.doi.org/10.20873/uft.2447-4266.2019v5n1p276>

ensino, uma vez que, ao programar, abrem-se caminhos para o desenvolvimento de competências, a construção do conhecimento e o raciocínio lógico.

Para Wing (2006, p. 2), o pensamento computacional é definido como

o processo de pensamento envolvido na formulação de problemas e suas soluções para que as soluções sejam representadas em uma forma que possa ser efetivamente realizada por um agente de processamento de informações.

Nesse contexto, o *software* Scratch pode ajudar os alunos a desenvolverem o pensamento computacional, tendo em vista sua proposta *imagine* (imaginar), *program* (programar) and (e) share (compartilhar). Esse software foi criado por Michael Resnick, em 2007, no Instituto de Tecnologia de Massachusetts (MIT). Trata-se de um ambiente computacional que possibilita a aprendizagem a partir da linguagem de programação em uma sintaxe de comandos em blocos de fácil assimilação. Com ele, o usuário é convidado a criar cenários, histórias, jogos e animações, dentro de uma interface amigável, o que o torna acessível para adultos e, principalmente, para crianças.

Para Oliveira (2009, p. 17),

o software Scratch oferece também uma possibilidade de uso da internet no compartilhamento de produções em espaços virtuais, beneficiando assim a atual geração de serviços on-line, caracterizada por potencializar as formas de publicação, compartilhamento e organização de informações, além de ampliar os espaços para interação nos processos de construção do conhecimento.

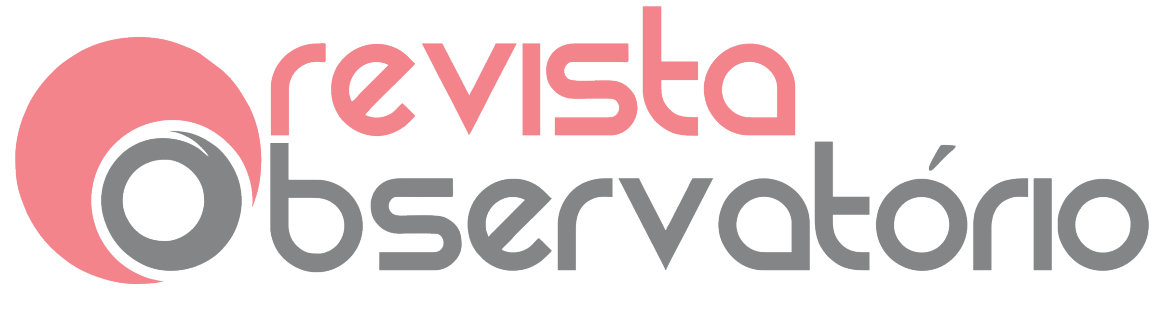

DOI: <http://dx.doi.org/10.20873/uft.2447-4266.2019v5n1p276>

Apropriando-se desses princípios, nota-se que são relevantes os estudos voltados para desvelar o potencial do software Scratch e das TDIC, que considerem a possibilidade de promover o desenvolvimento do pensamento computacional, o diálogo, a exposição de ideias, e o levantamento de questões reais para promover a construção de conhecimentos.

Nesse cenário, propõe-se a integração do ensino de programação articulada à Educação Financeira, uma vez que Sthepani (2005, p. 12) afirma que a "Educação Financeira vem a ser um elo entre várias áreas do conhecimento, no sentido de fazer trabalharem juntas e formarem na epistemologia do aluno conceitos capazes de instrumentalizá-lo para a construção de sua autonomia".

Para tanto, a alternativa mais viável para atender a esse fim, é propor "projetos de trabalho". A palavra projeto "significa um procedimento que dá forma a uma ideia, que admite modificações, diálogo com o contexto e com os indivíduos, no decorrer do processo" (BARREIRO, 2001, p. 39). Já o "trabalho está embasado no ensino ativo, no 'deixar fazer' a favor da ideia dos quatro pilares da educação definidos por 'aprender a conhecer, aprender a fazer, aprender a viver juntos e aprender a ser'" (DELORS, 2003, p. 5).

Desse modo, os alunos foram incentivados a escolher um tema do projeto baseado na Educação Financeira e propor-se a estudá-lo para, a partir dos temas definidos, criar suas próprias animações com o uso do *software* Scratch.

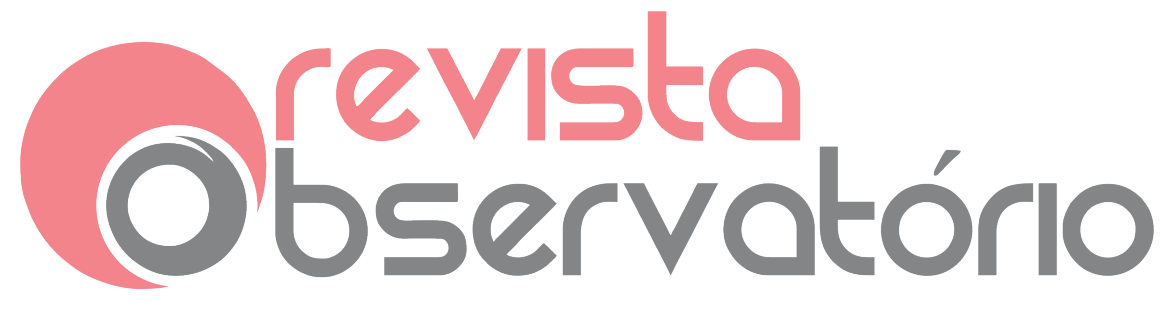

DOI: <http://dx.doi.org/10.20873/uft.2447-4266.2019v5n1p276>

### **Procedimentos metodológicos de investigação**

A pesquisa aqui apresentada é parte de uma investigação em andamento cujo tema é a Elaboração de um Design Educacional para a Integração do software Scratch no Processo de Ensino e Aprendizagem de Conteúdos de Matemática por Meio da Economia Doméstica e da Educação Financeira.

O recorte desta pesquisa foi desenvolvido na Universidade de Santa Cruz (UESC), do município de Ilhéus, no estado da Bahia, com a participação voluntária de sete sujeitos, dos quais dois eram bolsistas e cinco voluntários, que mostraram interesse em conhecer o tema de Educação Financeira e também em apreender a teoria sobre o *software* Scratch aplicado a outras áreas do conhecimento.

Todos os participantes eram estudantes da graduação, sendo que dois cursavam Engenharia Civil; um fazia Agronomia; um estudava Ciência da Computação; e três eram do curso de Ciências Econômicas. Dos sujeitos participantes, cinco eram do sexo masculino e dois do sexo feminino; e todos na faixa etária de 19 a 22 anos.

Acredita-se que o presente estudo distingue-se por ter caráter qualitativo, analisar diferentes realidades e compor assim um recorte conclusivo da pesquisa.

Empregam-se, para esse tipo de pesquisa, estudos voltados à amplitude dos fenômenos, correlacionando-os com as situações e suas interações. Para conhecer a fundo o objeto de estudo, não se devem analisar apenas dados desconexos, pois, segundo Chizzotti et al. (2003, p. 79):

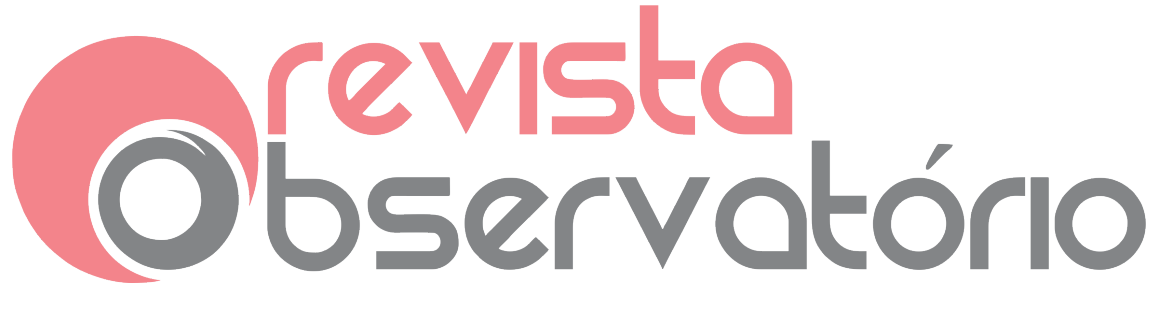

DOI: <http://dx.doi.org/10.20873/uft.2447-4266.2019v5n1p276>

O conhecimento não se reduz a um rol de dados isolados, conectados por uma teoria explicativa, o sujeito-observador é parte integrante do processo de conhecimento e interpreta os fenômenos, atribuindo-lhes um significado.

Para o autor, o objeto de estudo não pode ser considerado um dado imerso na neutralidade, visto que suas características possuem significados e relações concretas.

A coleta de dados foi feita entre fevereiro e julho de 2017, durante encontros semanais com duração de 2 horas cada. Ao longo desse período, foram utilizadas as técnicas do estudo exploratório (março a abril de 2017), estudo empírico (abril a maio de 2017), e estudo de desenvolvimento (maio a julho de 2017). Para a coleta de dados, adotou-se a observação participante e a aplicação de um questionário com cinco questões abertas.

O estudo exploratório teve como principal objetivo identificar experiências que integram o pensamento computacional e do *software* Scratch como alternativa pedagógica para possibilitar a construção do conhecimento em diferentes áreas do saber. Para a manipulação do *software*, foi necessário introduzir a lógica de programação; os principais comandos para a criação de algoritmos; dentre outros recursos. Assim, buscou-se desenvolver uma programação criativa.

O estudo empírico teve o intuito de propor atividades contextualizadas, articuladas à linguagem de programação no *software* Scratch, que envolveram

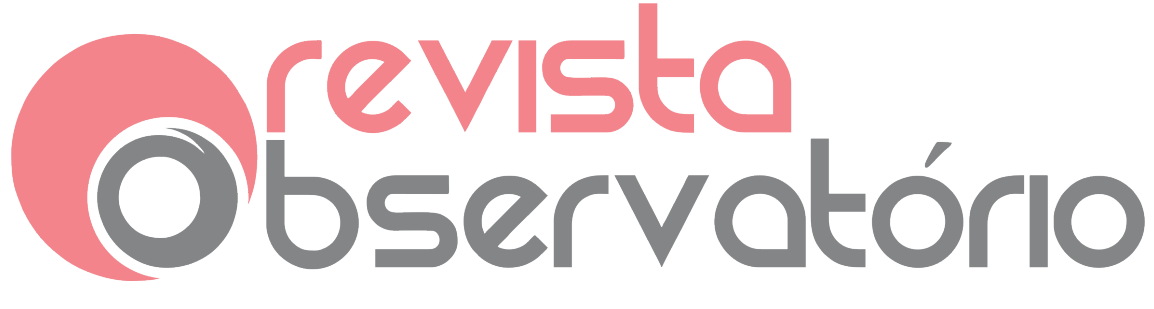

DOI: <http://dx.doi.org/10.20873/uft.2447-4266.2019v5n1p276>

os temas da Economia Doméstica e da Educação Financeira, para desenvolver o pensamento computacional. Nessa etapa, foram selecionados e estudados os conceitos de relação com dinheiro; orçamento pessoal ou familiar; uso do crédito e administração das divisas; conceitos da metodologia DSOP (diagnosticar, sonhar, orçar e poupar). A partir desses estudos, os sujeitos foram incentivados a construir pelo menos uma animação, no software Scratch, caracterizada como estudo de desenvolvimento.

No estudo de desenvolvimento, as animações criadas compuseram a integração do software Scratch e das mídias digitais, com o propósito de favorecer a aprendizagem da maneira de articular os temas da Economia Doméstica e da Educação Financeira, que constituem a grade curricular nos cursos.

#### **Resultados e discussões**

Para o recorte deste estudo e com o propósito de apresentar o desenvolvimento do pensamento computacional manifestado durante a investigação, são aqui expostos os relatos dos sujeitos e algumas figuras com as animações criadas no software Scratch que focaram a articulação com o tema da Educação Financeira, bem como da Economia Doméstica.

De acordo com as respostas obtidas a partir dos questionários, os registros coletados demonstram que os interesses dos graduandos apontam para a ampliação dos seus conhecimentos, subdividindo-se em acadêmicos e profissionais, com ênfase no tecnológico.

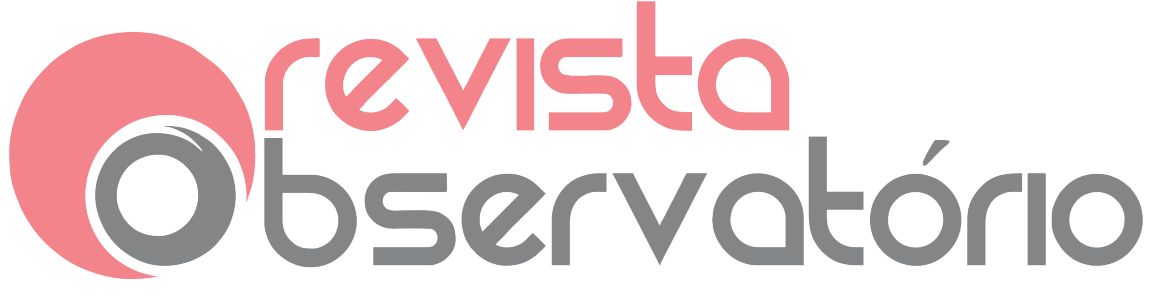

DOI: <http://dx.doi.org/10.20873/uft.2447-4266.2019v5n1p276>

Na análise dos dados, um dos participantes sugeriu, ao fazer uso do software, que se sentiu motivado a relacionar o conhecimento científico com aspectos da sua habilidade criativa. Esse fato revela que, além da aprendizagem de experimentar o *software* na prática, o aluno pode ampliar diversas vertentes do seu desenvolvimento.

> Exercitar o meu pensamento econômico e aprender coisas novas, como, por exemplo, a programação, algo totalmente novo para mim, o melhor de tudo ainda foi a possibilidade de aliar meus conhecimentos em economia com a criatividade e por em prática através do software Scratch (Relato do S4).

Assim como o participante S4, os participantes S1, S2, S6 também reconhecem o uso do *software* como algo inovador e evidenciam os conhecimentos que emergem.

> Aflorar meus conhecimentos de forma dinâmica, utilizando recursos modernos tecnológicos (Relato do S2).

> Adquirir conhecimentos, fazer parte de um bom projeto e aprender mais sobre o software utilizado (Relato do S6).

De acordo com todos os sujeitos investigados, o uso do *software* Scratch contribuiu para a aprendizagem dos conteúdos, bem como desenvolveu habilidades relacionadas à administração do tempo para aprender e habilidades para solucionar dificuldades nos primeiros desafios encontrados.

Mesmo com as dificuldades enfrentadas, os participantes afirmam que o software é de fácil uso e os desafios são rapidamente resolvidos.

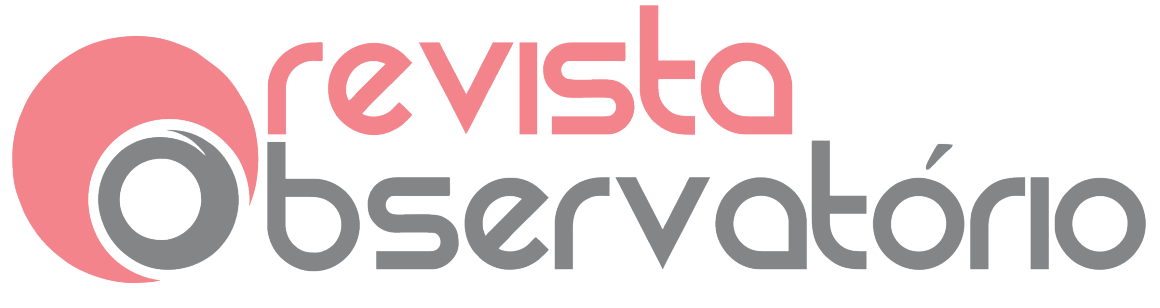

DOI: <http://dx.doi.org/10.20873/uft.2447-4266.2019v5n1p276>

No começo, foi um pouco difícil, visto que nunca havia programado, porém, me situei rapidamente e já consigo realizar diversas atividades com a programação (Relato do S4).

Apesar de os participantes considerarem fácil utilizar o software, S6 menciona que necessitou do auxílio dos colegas e S7 relacionou que, para o uso do programa, também são necessários conhecimentos de lógica.

> Tive algumas dificuldades, mas todas resolvidas com o auxílio dos colegas (Relato do S6).

No início, foi bem difícil. Com o passar do tempo, vi quanto pude aprender (Relato do S1).

No começo, foi um pouco difícil, visto que nunca havia programado, porém me situei rapidamente e já consigo realizar diversas atividades com a programação (Relato do S2).

Foi muito bom, aprendi bastante e em pouco tempo, o programa é de fácil acesso e de simples entendimento, precisando apenas de conhecimento lógico (Relato do S7).

Dos sete participantes, apenas dois afirmaram que a aprendizagem de programação no Scratch não influenciou em seus estudos. Os participantes S4 e S7, por sua vez, afirmaram que os cursos que frequentam não possuem relação com o tema em estudo.

> Não, pois meu curso não oferece matérias ligadas a esse tema. Acabou se tornando um estudo à parte e bem interessante (Relato do S4).

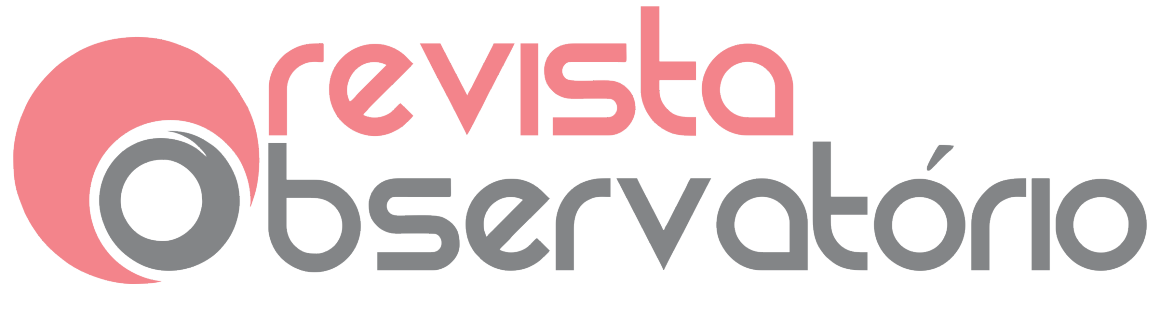

DOI: <http://dx.doi.org/10.20873/uft.2447-4266.2019v5n1p276>

Não, as disciplinas de minha graduação têm um foco diferente (Relato do S7).

Os demais S1, S2, S3, S5 e S6 concordam que o uso do software incentivou a aprendizagem e o entendimento dos demais conteúdos abordados no curso. Entre as vantagens citadas (S2), o programa favoreceu a ampliação das habilidades relacionadas à criatividade.

Ao usar o *software*, o aluno conseguiu identificar de forma específica aspectos relacionados à sua aprendizagem, e tem consciência das habilidades que desenvolveu ao longo do projeto. Nos relatos, S1, S2, S3 e S4 mencionaram:

> Na disciplina Economia Aplicada à Engenharia, que estou cursando neste semestre de 2017, isto quando o professor cita inflação, eu já tenho um conhecimento a respeito, devido a ser meu tema do projeto (Relato do S1).

> Me motivou a continuar a matéria de matemática aplicada II, apesar das dificuldades, e visando aos ganhos que iria ter nas matérias dos semestres posteriores; ampliou minha visão econômica (pude verificar uma das fontes causadoras da atual conjuntura do País; me conscientizou) (Relato do S2).

> A partir do momento em que lidamos com a plataforma Scratch, quase tudo o que fazemos já podemos nos imaginar montando animações e/ou jogos (Relato do S3).

> Sim, visto que, de certa forma, a programação aguça o raciocínio lógico, o que me permitiu responder às questões de todas as disciplinas específicas do curso com uma maior facilidade (Relato S4).

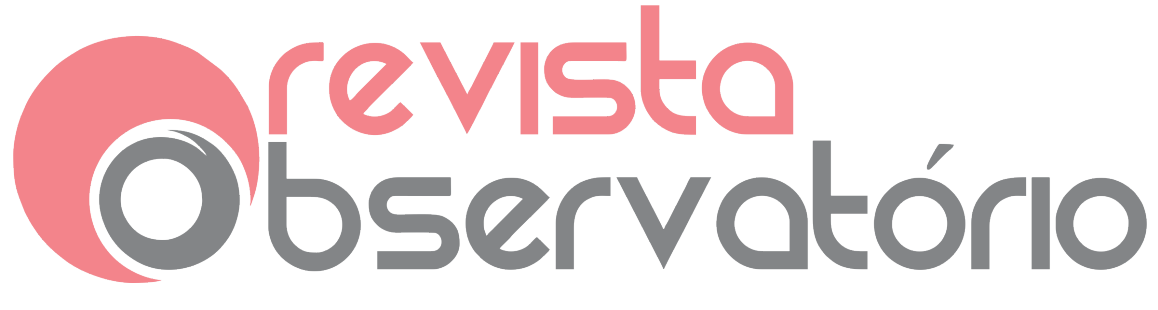

DOI: <http://dx.doi.org/10.20873/uft.2447-4266.2019v5n1p276>

A partir dos relatos apresentados, evidencia-se que a participação dos sujeitos nas atividades inerentes à pesquisa promoveu o desenvolvimento do pensamento computacional. E que essa construção de novos conhecimentos influenciou na aprendizagem de outros conceitos nas disciplinas dos cursos em que estão matriculados.

Outro achado do estudo refere-se à utilização das metodologias ativas no ambiente educacional, as quais, articuladas aos temas emergentes, propiciaram a motivação e o interesse dos sujeitos participantes.

A seguir, são apresentadas as Figuras 1 a 5, com as animações produzidas pelos participantes no decorrer da pesquisa, bem como um link para a sintaxe da linguagem de programação utilizada.

O participante S1 produziu um jogo sobre as moedas existentes no mundo. A cada tela, foi lançada uma pergunta para a identificação de cada tipo. A Figura 1 ilustra uma das telas do jogo com a pergunta: "Qual desses símbolos representa a moeda utilizada no Japão?".

Figura 1: Conhecendo moedas

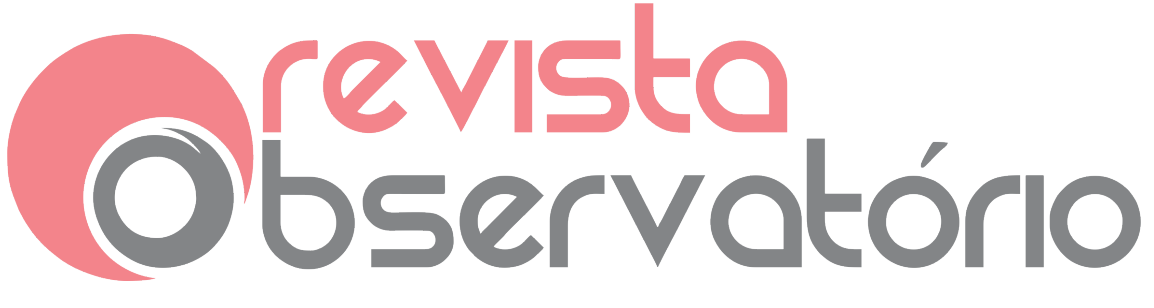

DOI: <http://dx.doi.org/10.20873/uft.2447-4266.2019v5n1p276>

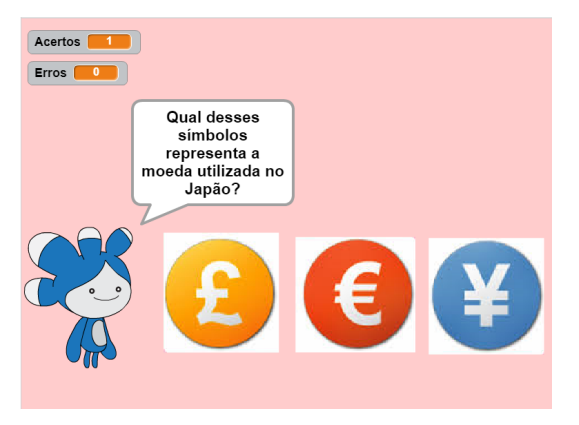

Fonte:<https://scratch.mit.edu/projects/121255531/>

Na criação do jogo, o participante utilizou os *scripts* de movimento, eventos variáveis, posicionamento, incluiu figuras capturadas da internet, dentre outros recursos.

Na Figura 2, o participante S2 criou uma animação para introduzir o conceito de taxa Selic.

Figura 2: João e a taxa Selic

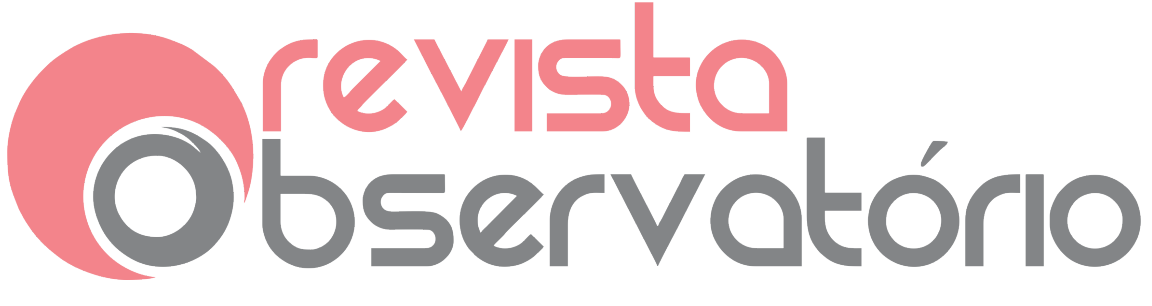

DOI: <http://dx.doi.org/10.20873/uft.2447-4266.2019v5n1p276>

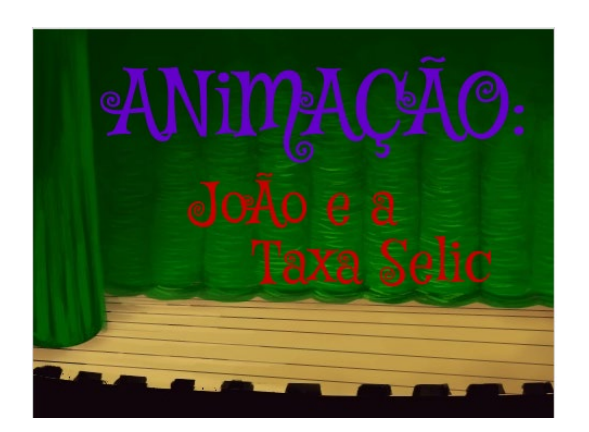

Fonte:<https://scratch.mit.edu/projects/128469070/>

Na tela inicial, é apresentado o diálogo entre os amigos João e Ana. No decorrer da animação, João coloca a situação problema e leva o usuário a compreender o que é a taxa Selic e suas principais aplicações na economia. Para produzir a animação, S2 empregou os scripts de movimento, som, aparência e de eventos.

Nas Figuras 3 e 4, os participantes S1 e S3 criaram dois jogos do tipo quiz, com os temas de economia doméstica e inflação.

Figura 3: Planejamento e acompanhamento

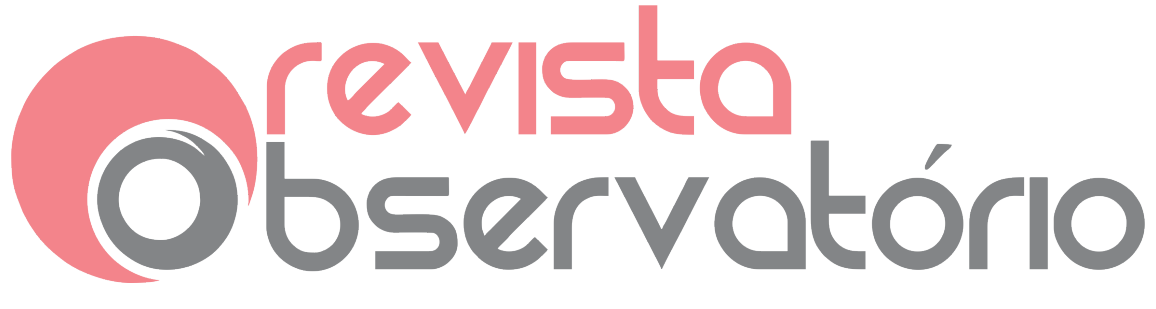

DOI: <http://dx.doi.org/10.20873/uft.2447-4266.2019v5n1p276>

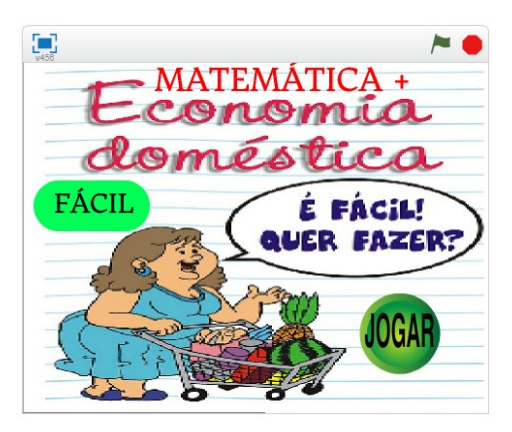

Fonte:<https://scratch.mit.edu/projects/57948384/>

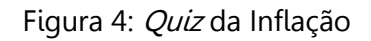

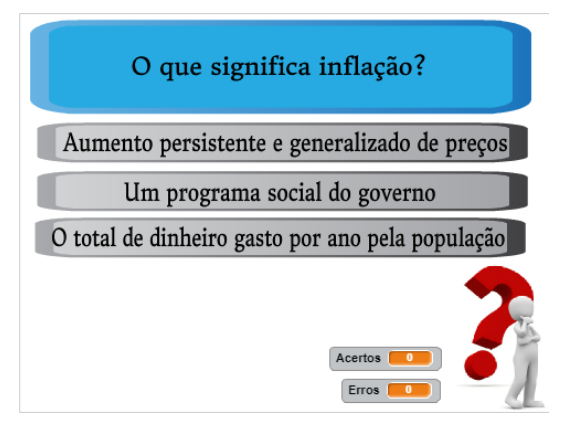

Fonte:<https://scratch.mit.edu/projects/125770041/>

A cada tela, é apresentada uma pergunta ao usuário sobre os hábitos que podem melhorar o consumo de água, energia, além do conceito de

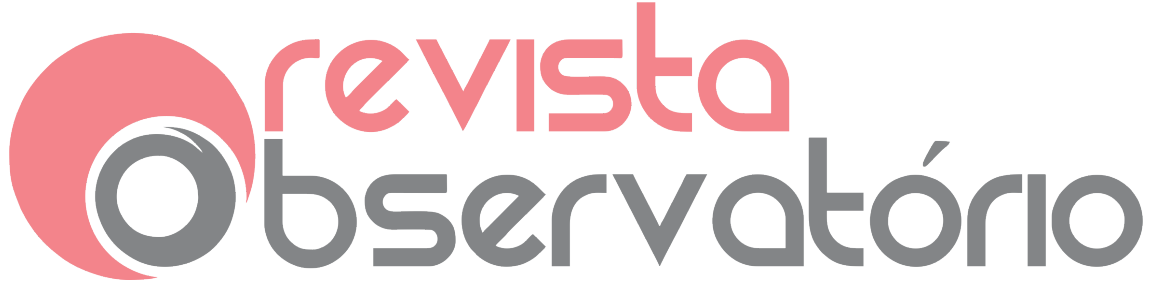

DOI: <http://dx.doi.org/10.20873/uft.2447-4266.2019v5n1p276>

inflação. Para esses jogos, foram adotados os scripts som, aparência, movimento, variáveis e de eventos.

Na Figura 5, o participante S5 criou um jogo sobre orçamento mensal.

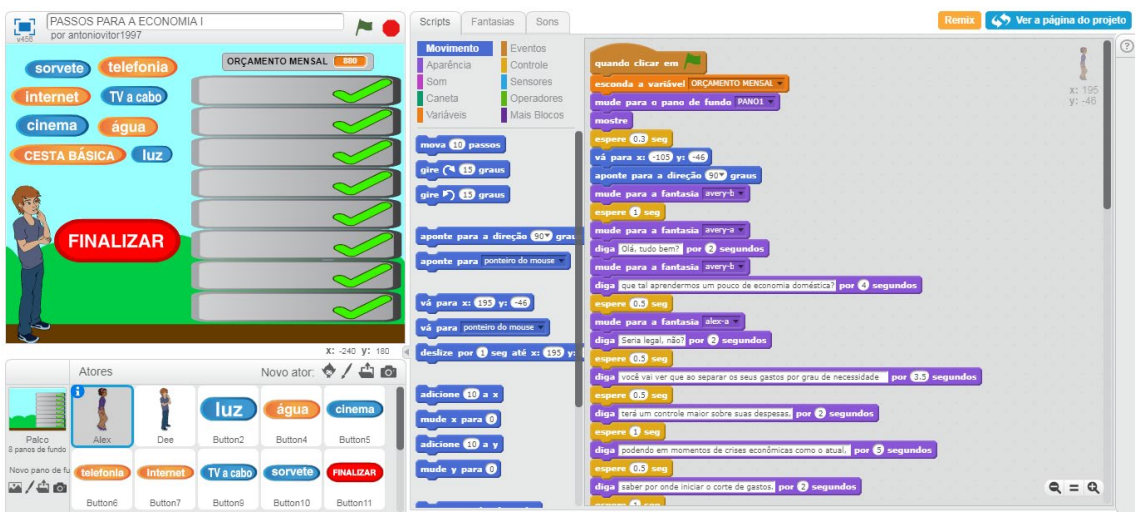

Figura 5: Passos para a economia e a programação utilizada

Fonte:<https://scratch.mit.edu/projects/131071537/#editor>

Em cada tela do jogo, é exibido o valor proporcional ao salário mínimo e proposto ao usuário a utilização com despesas essenciais, respeitando o limite de gastos. Nesse jogo, foram empregados os scripts de som, variáveis, eventos, movimento, dentre outros.

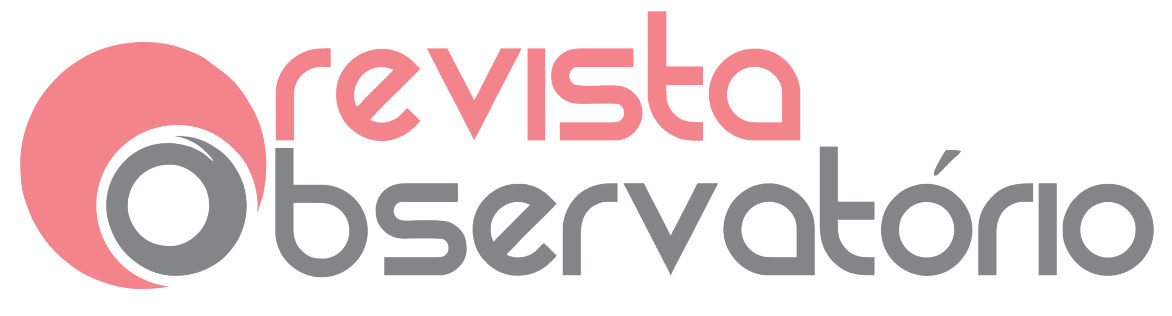

DOI: <http://dx.doi.org/10.20873/uft.2447-4266.2019v5n1p276>

### **Considerações finais**

Este trabalho objetivou analisar a integração do software Scratch ao ensino superior para promover o desenvolvimento do pensamento computacional. As estratégias, como a adoção de uma metodologia ativa com base em projetos de trabalho, revelaram-se como possibilidades para o desenvolvimento do pensamento computacional dos participantes.

Durante as atividades, ficou evidente que os alunos construíram conhecimentos relacionados à linguagem de programação e também aos temas da Economia Doméstica e da Educação Financeira, nem sempre abordados na grade curricular do curso de graduação em que estavam matriculados.

Os resultados servirão de subsídios para futuras implementações do uso do software Scratch em outros cursos de nível superior, especificamente voltados para a formação de professores, ou seja, as licenciaturas, sempre enfatizando uma visão ancorada em avanços recentes, tanto no que diz respeito às teorias educacionais quanto às inovações tecnológicas.

Embora já existam estudos sobre o uso do *software* Scratch no processo de ensino e aprendizagem, a maioria não envolve reflexões relacionadas às temáticas da Economia Doméstica e da Educação Financeira.

Acredita-se que o desdobramento dos resultados desta pesquisa poderá trazer contribuições sociais e científicas, uma vez que dificilmente são encontradas investigações focadas em discutir e explorar as potencialidades do

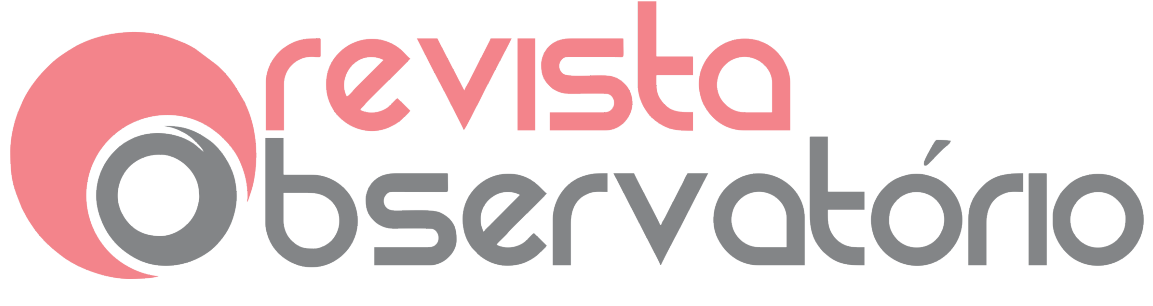

DOI: <http://dx.doi.org/10.20873/uft.2447-4266.2019v5n1p276>

pensamento computacional e aplicações do software Scratch no ensino dos temas discutidos em Economia Doméstica e em Educação Financeira.

### **Referências**

BARREIRO, I. N. de F. Como ensinar e aprender mediante os projetos de trabalho. **Núcleos de Ensino**, v. 1. dez. 2001, São Paulo: Prograd/Unesp.

BLIKSTEIN, P. et al. **Mal estar na avaliação**. 2006. p. 1-21.

CHIZZOTTI, A. et al. A pesquisa qualitativa em ciências humanas e sociais: evolução e desafios. **Revista Portuguesa de Educação**, v. 16, p. 221–236, 2003. CHRISTENSEN, C. M.; HORN, M. B.; STAKER, H. **Ensino híbrido**: uma inovação disruptiva? 2013, p. 52.

DELORS, J. Educação: um tesouro a descobrir. 2. ed. São Paulo: Cortez. In: \_\_\_\_\_\_. **Os 4 pilares da educação**. Brasília, DF: MEC/Unesco, 2003.

MORAN, J. Mudando a educação com metodologias ativas. **Convergências Midiáticas, Educação e Cidadania**: aproximações jovens, v. II, p. 15–33, 2015.

THINKING, C. **Report of a workshop on the scope and nature of computational thinking**. [s.l: s.n.].

OLIVEIRA, E. L. **Uso do** software **Scratch no ensino fundamental**: possibilidades de incorporação curricular segundo professoras dos anos iniciais. 2009. 112f. Dissertação (Mestrado) - Pontifícia Universidade Católica de Minas Gerais, Belo Horizonte, MG, 2009.

VALENTE, J. A.; ALMEIDA, E. B. DE; GERALDINI, A. F. S. Metodologias ativas: das

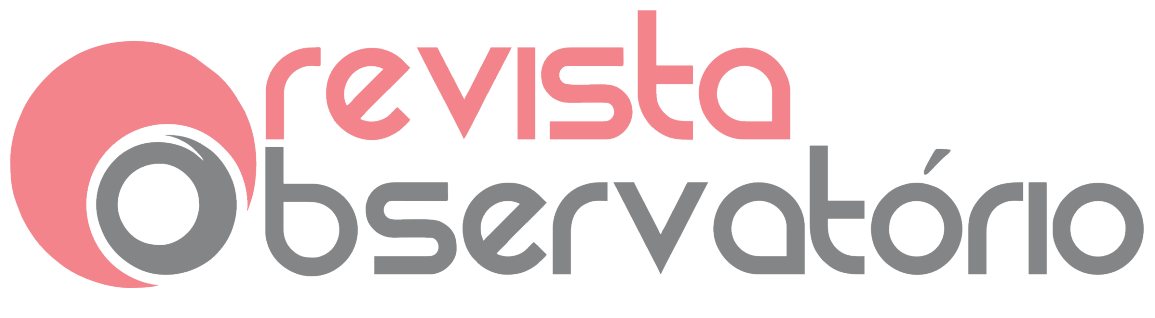

DOI: <http://dx.doi.org/10.20873/uft.2447-4266.2019v5n1p276>

concepções às práticas em distintos níveis de ensino. **Revista Diálogo Educacional**, v. 17, n. 52, p. 455–478, 2017.